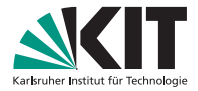

## **Visualisierung von Lazy Evaluation und Sharing**

Vortrag zur Bachelorarbeit

Dennis Felsing | 2012-10-30

INSTITUT FÜR PROGRAMMSTRUKTUREN UND DATENORGANISATION

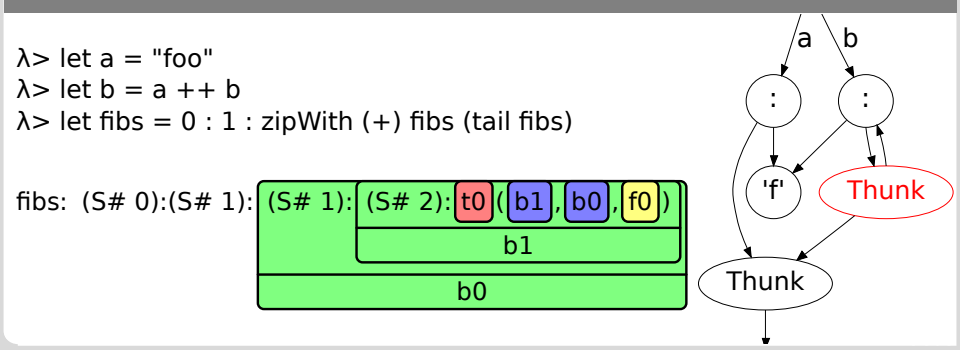

<span id="page-0-0"></span>KIT – Universität des Landes Baden-Württemberg und nationales Forschungszentrum in der Helmholtz-Gemeinschaft

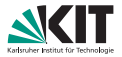

**Manche Konzepte in Haskell schwer zu verstehen** 

*ones* =  $[1, 1, 1]$ *ones*′ = 1 : *ones*′

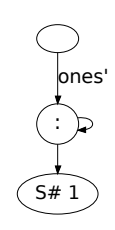

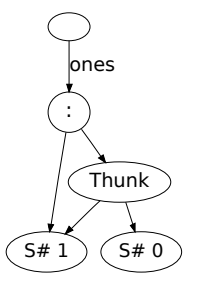

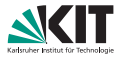

**Manche Konzepte in Haskell schwer zu verstehen** 

*ones* =  $[1, 1, 1]$ *ones*′ = 1 : *ones*′

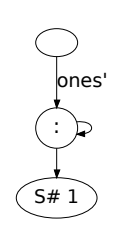

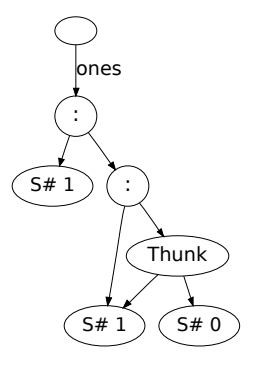

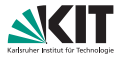

**Manche Konzepte in Haskell schwer zu verstehen** 

*ones* =  $[1, 1, 1]$ *ones*′ = 1 : *ones*′

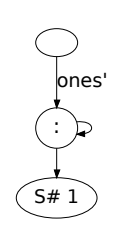

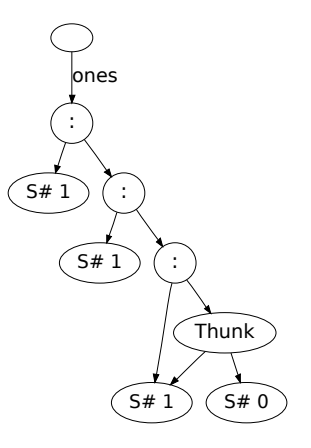

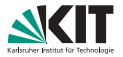

**Manche Konzepte in Haskell schwer zu verstehen** 

*ones* =  $[1, 1, 1]$ *ones*′ = 1 : *ones*′

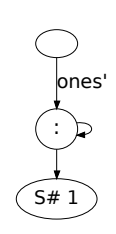

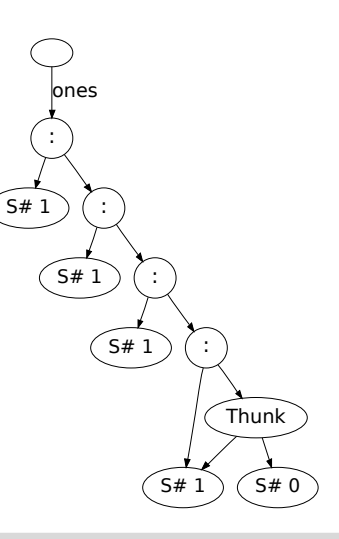

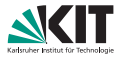

**Manche Konzepte in Haskell schwer zu verstehen** 

*ones* =  $[1, 1, 1]$ *ones*′ = 1 : *ones*′

Visualisierung kann helfen:

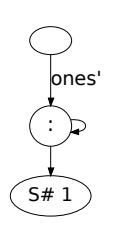

**Example:** Ziel: Sharing und Lazy Evaluation intuitiv sichtbar machen

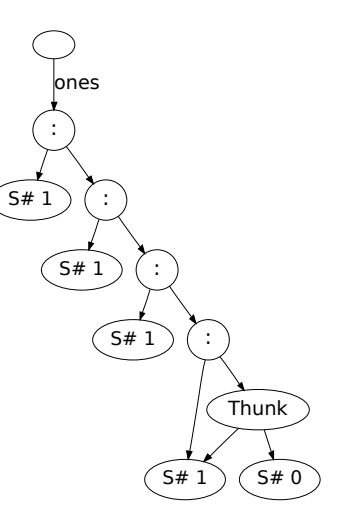

# **Uberblick ¨**

<span id="page-6-0"></span>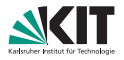

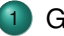

#### **[Grundlagen](#page-6-0)**

- **•** [Haskell](#page-7-0)
- [Lazy Evaluation](#page-8-0)
- **•** [Sharing](#page-10-0)
- **[GHC Heap](#page-12-0)**

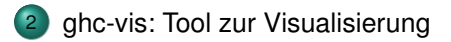

#### 3 [Evaluierung](#page-31-0)

<span id="page-7-0"></span>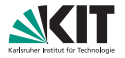

- **Funktionale Programmiersprache**
- Reinheit: Keine Seiteneffekte
- ⇒ Referenzielle Transparenz: Gleiche Ausdrücke werten zu gleichem Wert aus, Zeitpunkt der Auswertung spielt keine Rolle

### **Lazy Evaluation**

<span id="page-8-0"></span>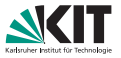

- **Auch bekannt als call-by-need**
- Ausdrücke so spät wie möglich auswerten  $\Rightarrow$  Wenn benötigt
- Spart automatisch unnötige Berechnungen:

*squares*  $=$  *map*  $(\uparrow 2) [1..]$ *smallSquares* = *takeWhile* ( $\leq$  20) *squares* 

Modularität: Aufteilen in Generator und Selektor

### **Lazy Evaluation**

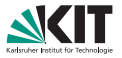

- **Auch bekannt als call-by-need**
- Ausdrücke so spät wie möglich auswerten  $\Rightarrow$  Wenn benötigt
- Spart automatisch unnötige Berechnungen:

*squares*  $=$  *map*  $(\uparrow 2)$   $[1, .]$ *smallSquares* = *takeWhile* ( $\leq 20$ ) *squares* 

- Modularität: Aufteilen in Generator und Selektor
- Beispiel aus der Motivation:

*ones* =  $[1, 1, 1]$ 

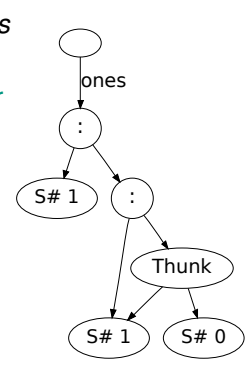

## **Sharing**

<span id="page-10-0"></span>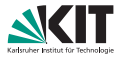

- Werte sind unveränderlich
- $\blacksquare \Rightarrow$  Müssen nicht kopiert werden
- Stattdessen vorhandene Werte wiederverwenden:

*squares*  $=$  *map*  $(\uparrow 2)$   $[1..]$ *smallSquares* = *takeWhile* ( $\leq 20$ ) *squares* 

Spart mehrfaches Auswerten:

*doubleTotal* = *total* + *total* **where** *total* =  $sum[1..100]$ 

## **Sharing**

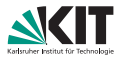

- Werte sind unveränderlich
- $\blacksquare \Rightarrow$  Müssen nicht kopiert werden
- Stattdessen vorhandene Werte wiederverwenden:

*squares*  $=$  *map* ( $\uparrow$ 2) [1..] *smallSquares* = *takeWhile* ( $\leq 20$ ) *squares* 

Spart mehrfaches Auswerten:

*doubleTotal* = *total* + *total* **where** *total* =  $sum[1..100]$ 

Beispiel aus der Motivation:

$$
\mathit{ones}' = 1:\mathit{ones}'
$$

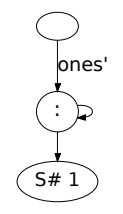

#### **GHC Heap: Layout**

<span id="page-12-0"></span>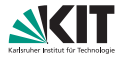

- Alle dynamischen Objekte auf Heap
- Einheitliches Layout als Closure

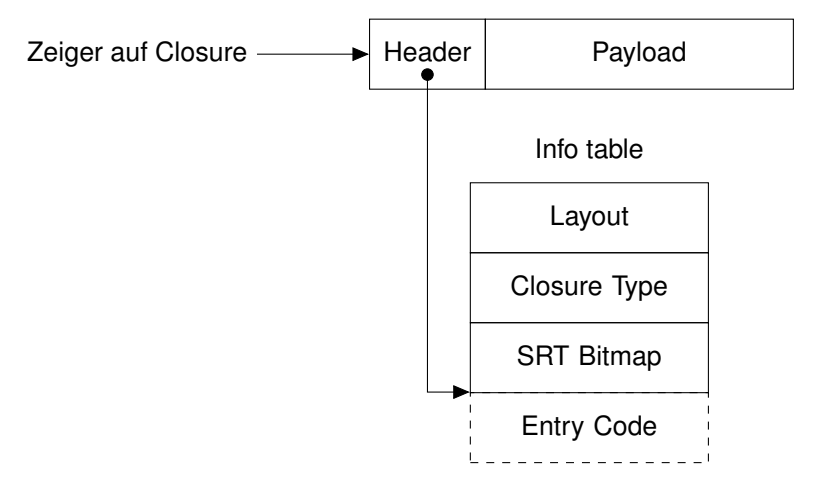

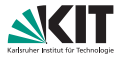

Wichtige Closure-Typen:

- **Data Constructor**
- **EXECUTE:** Function und Partial Application
- **n** Thunk und General Application
- Byte Code Object  $\blacksquare$

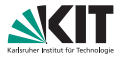

Wichtige Closure-Typen:

**Data Constructor** 

**data** *Maybe a* = *Nothing* | *Just a*

- **EXECUTE:** Function und Partial Application
- Thunk und General Application  $\blacksquare$
- Byte Code Object  $\blacksquare$

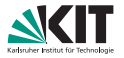

Wichtige Closure-Typen:

- **Data Constructor**
- Function und Partial Application

*square*  $x = x * x$ 

- **n** Thunk und General Application
- Byte Code Object  $\blacksquare$

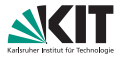

Wichtige Closure-Typen:

- $\blacksquare$ Data Constructor
- **EXECUTE:** Function und Partial Application
- **n** Thunk und General Application

```
head [1, 2, 3]
```
**Byte Code Object** 

### **ghc-vis**

<span id="page-17-0"></span>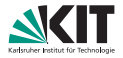

#### **[Grundlagen](#page-6-0)**

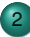

- 2 [ghc-vis: Tool zur Visualisierung](#page-17-0)
	- **•** [Design](#page-18-0)
	- **•** [Ansichten](#page-20-0)
	- **·** [Implementierung](#page-21-0)

#### **[Evaluierung](#page-31-0)**

**Design**

<span id="page-18-0"></span>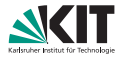

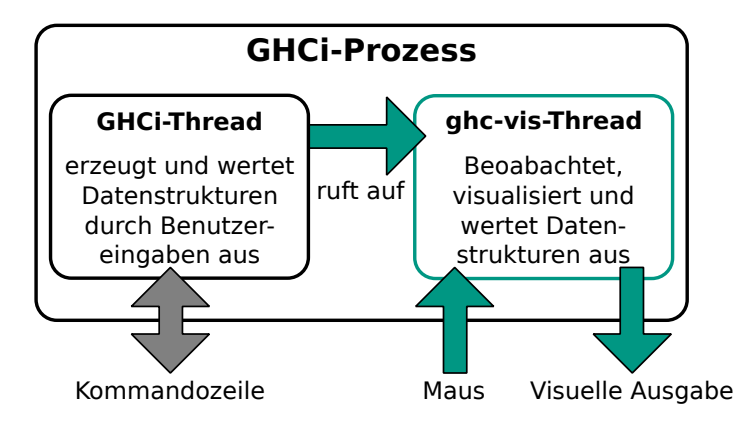

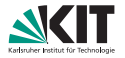

- ghc-vis benötigt Repräsentation des relevanten Teils des GHC-Heaps: Heap-Map
- **Folge rekursiv Zeigern in Closures**
- Stoppe bei bereits bekannten Closures  $\Box$
- Ansichten werden aus Heap-Map generiert

#### **Ansichten**

<span id="page-20-0"></span>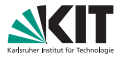

ghci> let a = "foo" ghci> let  $b = a + a$ ghci> head b 'f'

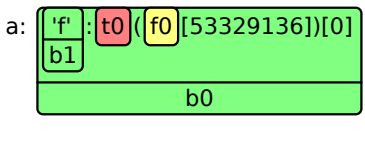

b:  $\frac{b1}{t1}$   $\frac{t1}{0}$   $\frac{t0}{0}$   $\frac{b0}{0}$ 

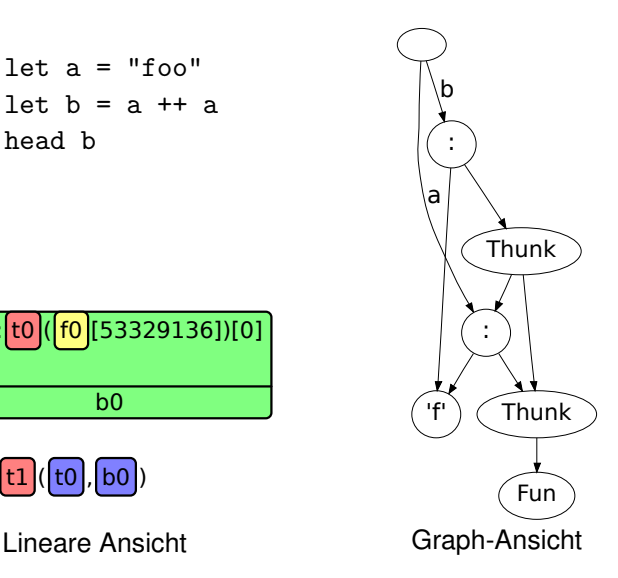

<span id="page-21-0"></span>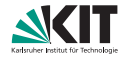

Heap

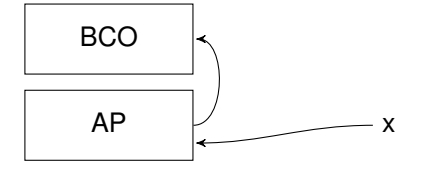

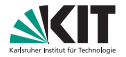

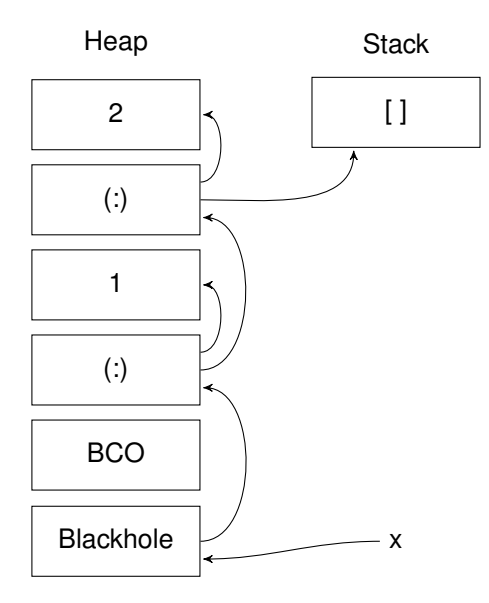

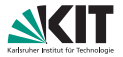

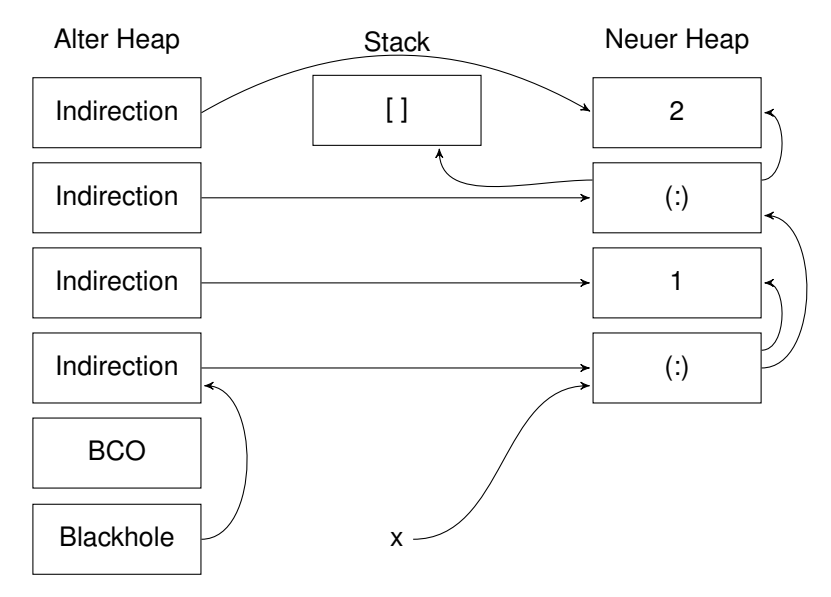

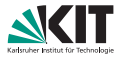

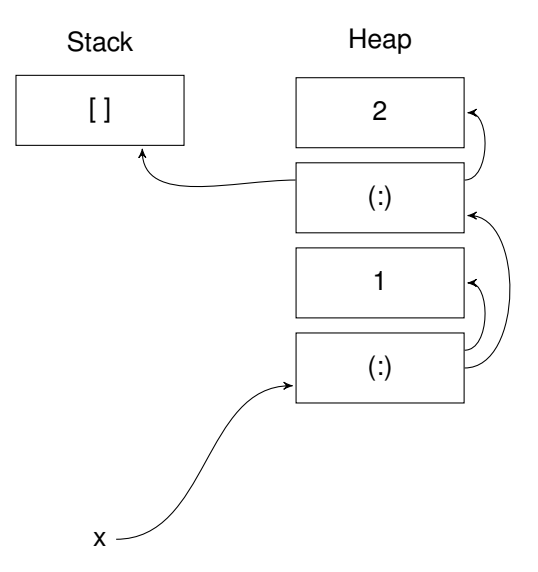

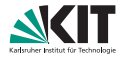

Ausschnitt aus der Heap-Map vor Garbage Collection:

```
[...
,(0x00007f732e8dbc40/2, (Nothing, ConsClosure {
 ptrArgs = [0x00007f732e8dbce0,0x00007f732e8dbcc8/2],
 dataArgs = [], name = ":"}))
,(0x00007f732dac5380, (Just "x", BlackholeClosure {
 indirectee = 0x00007f732e8dbc40/2}))
,...]
```
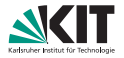

Ausschnitt aus derselben Heap-Map nach Garbage Collection:

```
[...
,(0x00007f732dcad4b0/2, (Nothing, ConsClosure {
 ptrArgs = [0x00007f732dcad890,0x00007f732dcad878/2],
 dataArgs = [], name = ":"}))
,(0x00007f732dcad4b0/2, (Just "x", BlackholeClosure {
 indirectee = 0x00007f732dcad4b0/2}))
,...]
```
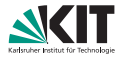

Ausschnitt aus derselben Heap-Map nach Garbage Collection:

```
[...
,(0x00007f732dcad4b0/2, (Nothing, ConsClosure {
 ptrArgs = [0x00007f732dcad890,0x00007f732dcad878/2],
 dataArgs = [], name = ":"}))
,(0x00007f732dcad4b0/2, (Just "x", BlackholeClosure {
 indirectee = 0x00007f732dcad4b0/2}))
,...]
```
Lösung: Garbage Collection vor Erzeugen der Ansicht erzwingen

#### **Implementierung: Byte Code Objects**

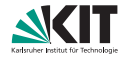

Vollständige BCO-Informationen:

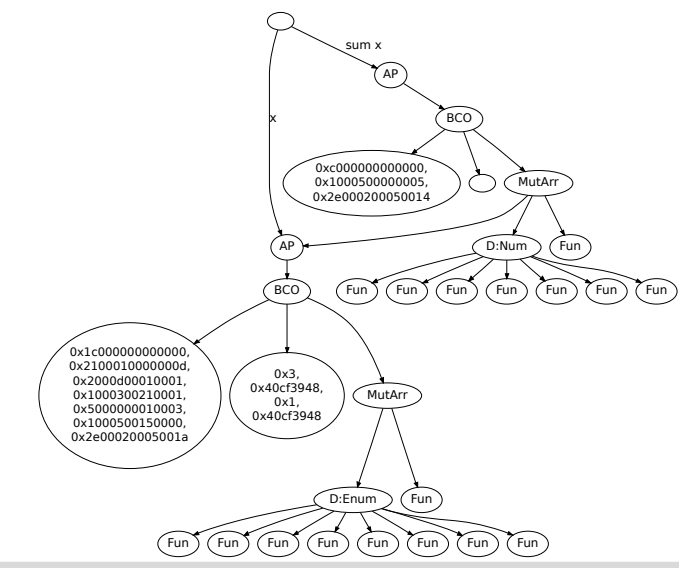

Dennis Felsing – [Visualisierung von Lazy Evaluation und Sharing](#page-0-0) 2012-10-30 15/20

### **Implementierung: Byte Code Objects**

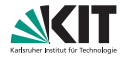

Keine BCO-Informationen:

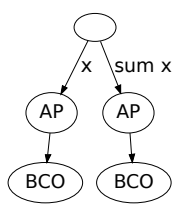

#### **Implementierung: Byte Code Objects**

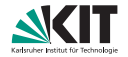

⇒ Relevante BCO-Informationen auswahlen: ¨

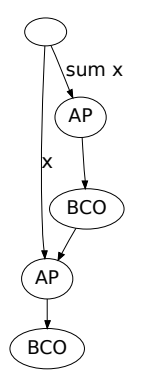

### **Evaluierung**

<span id="page-31-0"></span>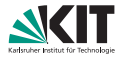

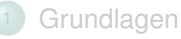

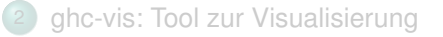

#### 3 [Evaluierung](#page-31-0)

- **•** [Vergleich](#page-32-0)
- **•** [Demonstration](#page-36-0)

### **Vergleich: :print**

<span id="page-32-0"></span>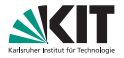

- **n** :print Bestandteil von GHCi
- **Kein Sharing** 
	- ⇒ Keine unendlichen Datenstrukturen

```
ghci> let a = "foo"
ghci> let b = a + aghci> head b
, f
```

```
ghci> :print a
a = 'f' : ( t1::[Char])ghci> :print b
b = 'f' : ( t2::[Char])
```
### **Vergleich: :print**

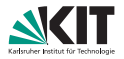

- **n** :print Bestandteil von GHCi
- **Kein Sharing** 
	- ⇒ Keine unendlichen Datenstrukturen

```
ghci> let a = "foo"
ghci> let b = a + aghci> head b
'f'
```

```
ghci> :print a
a = 'f' : (-t1::[Char])ghci> :print b
b = 'f' : (\_t2::[Char])
```
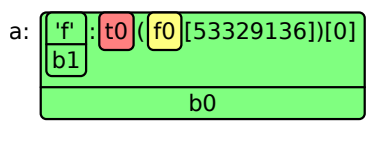

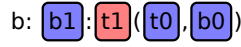

#### **Vergleich: vacuum**

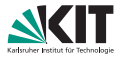

- **Kein Sharing hinter unausgewerteten** Ausdrücken
- **Nicht interaktiv**

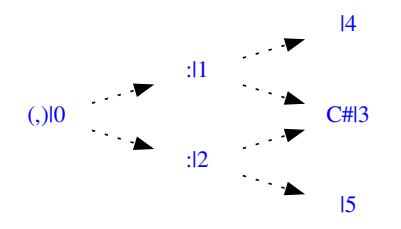

#### **Vergleich: vacuum**

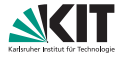

- **Kein Sharing hinter unausgewerteten** Ausdrücken
- Nicht interaktiv  $\blacksquare$

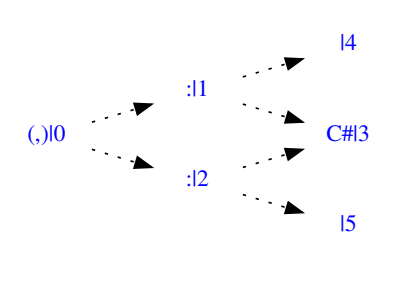

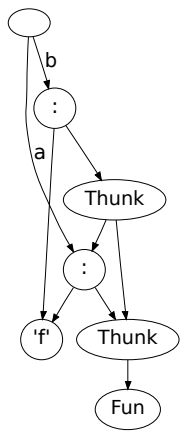

#### **Demonstration**

<span id="page-36-0"></span>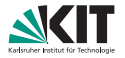

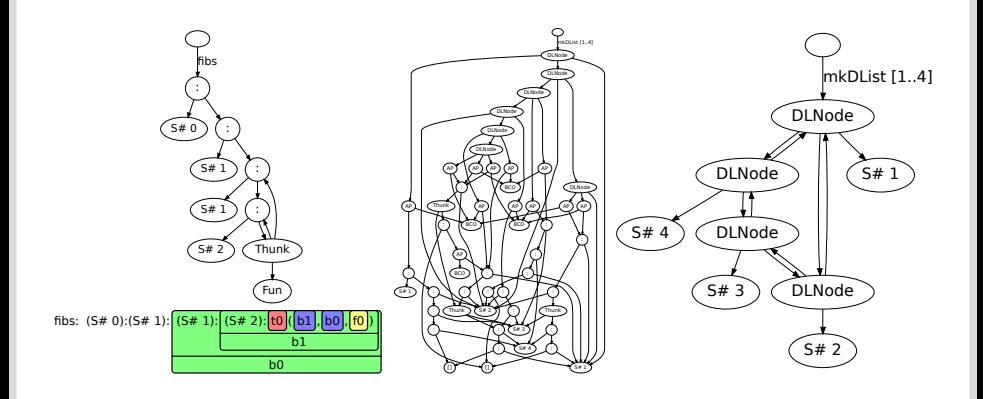

#### **Abschluss**

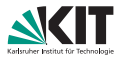

- Live Datenstrukturen beobachten
- Integriert in GHCi
- Verständnis Lazy Evaluation und Sharing
- Einsatz in Lehre und Entwicklung in Haskell

Zukünftige Arbeit:

- Besser nach relevanten Datenstrukturen filtern
- Informationen über Typen  $\Box$
- Substrukturen aus ghc-vis in GHCi als Variablen

### **Lazy Evaluation**

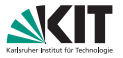

- Auch bekannt als call-by-need
- Ausdrücke so spät wie möglich auswerten  $\Rightarrow$  Wenn benötigt
- Spart automatisch unnötige Berechnungen  $\Box$
- Beispiel aus der Motivation:

$$
\textit{ones} = [1, 1 \mathinner{.\,.}]
$$

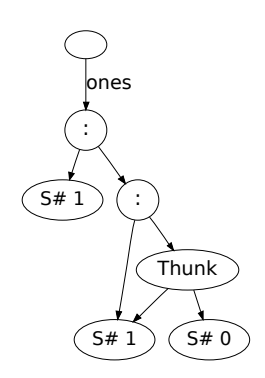

## **Sharing**

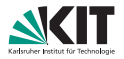

- Werte sind unveränderlich
- $\Rightarrow$  Müssen nicht kopiert werden
- Stattdessen vorhandene Werte wiederverwenden
- Beispiel aus der Motivation:

$$
\mathit{ones}' = 1:\mathit{ones}'
$$

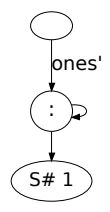

#### **GHC Heap**

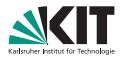

- Two-Space Stop-and-Copy Collector
- Alle benötigten Closures aus einer Hälfte des Heaps in andere  $\blacksquare$ kopieren
- **Pointer in Closures verfolgen um weitere Closures zu finden**

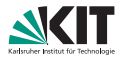

Closure wird durch Weak-Head Normal Form ersetzt

 $x = [1..3]$ 

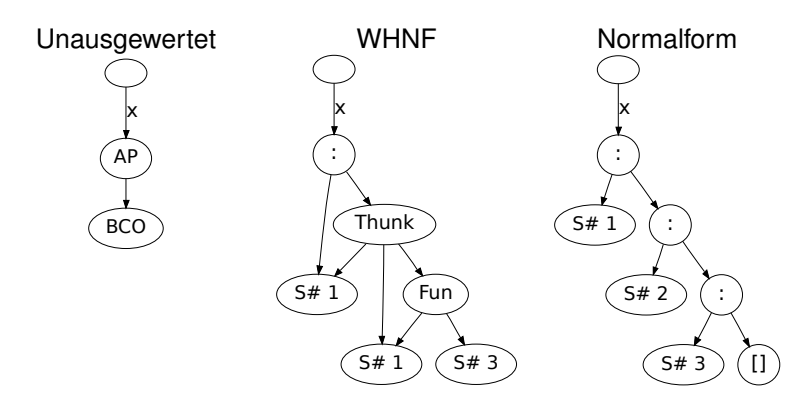

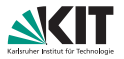

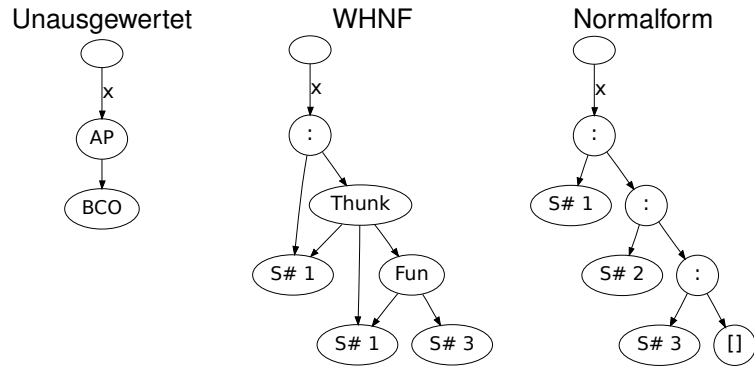

#### Data Constructor

- Function Closure und Partial Application
- **n** Thunk und General Application

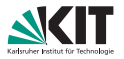

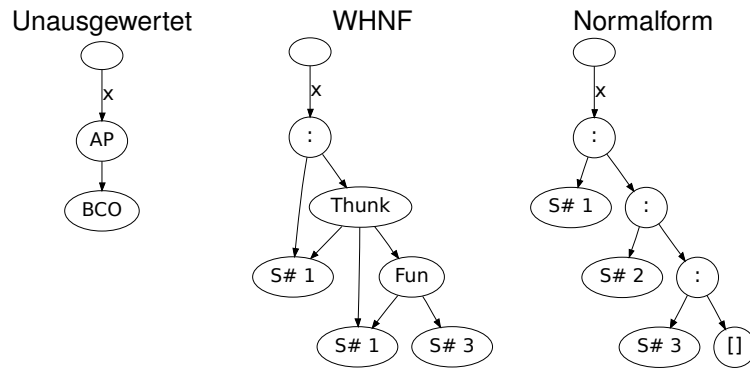

- Data Constructor ⇒ WHNF
- **EXECUTE:** Function Closure und Partial Application
- $\blacksquare$ Thunk und General Application

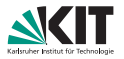

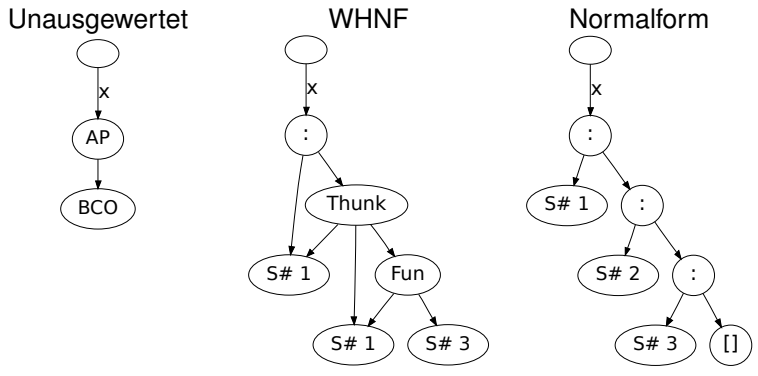

- Data Constructor ⇒ WHNF
- Function Closure und Partial Application ⇒ WHNF
- **n** Thunk und General Application

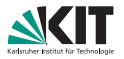

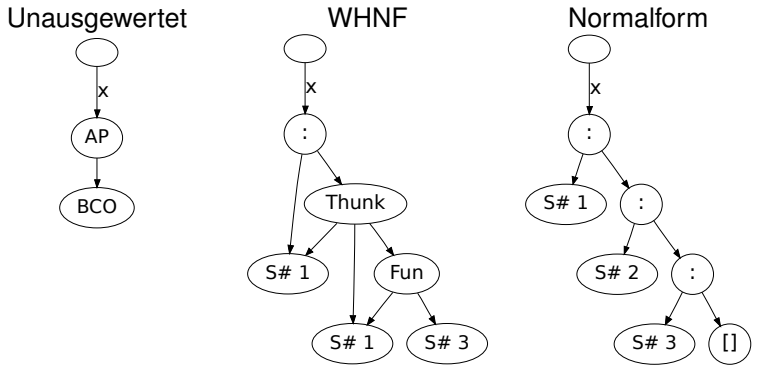

- Data Constructor ⇒ WHNF
- Function Closure und Partial Application ⇒ WHNF
- Thunk und General Application ⇒ Unausgewertet